## Mass Intentions

*Mass intentions will still be said* 

*when Fr. William says Mass in private.*

**Sunday** + Michael Arcega Lori Medina, Birthday

**Monday** 8:00 AM

**Tuesday** 8:00 AM + Joseph Wong Joseph Arcega, Birthday

**Wednesday** 8:00 AM

**Thursday** 8:00 AM

**Friday** 8:00 AM

**Saturday** 8:00 AM

## Stewardship of Treasure

*Your contributions greatly help the* 

*parish during this time of need. Thank you* 

*for your generosity!*

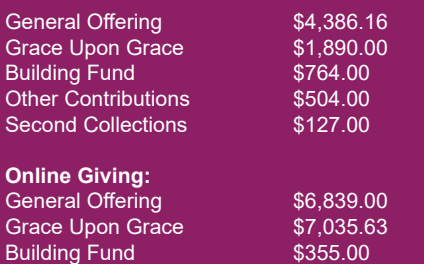

# Schedule

*All public Masses and events are* 

*canceled until March 31, 2020. Thank you*

*for your prayers and continued support.*

### *Resurrection of the Lord Catholic Church*

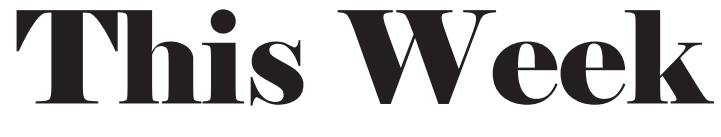

*March 22, 2020 + 4th Sunday of Lent*

#### **Next Sunday's Readings:**

**First Reading: Ezekiel 37:12-14 Second Reading: Romans 8:8-11 Gospel: John 11:1-45**

**Psalm: Ps 130:1-2, 3-4, 5-6, 7-8**

## Announcements

#### **BISHOP SILVA'S PRAYER DURING THE COVID-19 PANDEMIC**

Dear God of all the living, you sent your Son Jesus to heal us from illness and sin. We turn to his healing power in this time of anxiety over the pandemic of this potentially deadly virus.

St. Damien and St. Marianne Cope dedicated their lives to service of those who had an infectious disease. St. Marianne Cope said, "I am not afraid of any disease," because she was confdent of your power to save. At the same time, she took prudent precautions of hygiene to assure that she and her Sisters would not be infected.

Let us learn from this example to put our trust in you to save us from the ravages of disease and to take prudent measures to prevent its spread. Guide us to know when to isolate ourselves from the possibility of infection, but never let anyone be left without the care and concern of others in the community.

As our Diocese of Honolulu has been dedicated to the Divine Mercy, we pray with confdence, "Jesus, I trust in you."

**BIBLE VERSE OF THE WEEK** *Cast all your cares upon Him for He cares for you.*  -1 Peter 5:7

**ALL PUBLIC MASSES AND PARISH GATHERINGS CANCELLED THROUGH MARCH 31.** Please visit our website, www.resurrectionhawaii.org for updates, helpful links and resources, and encouragement.

**FLOCKNOTE** Sign-up for parish text messages about important schedule changes. On your smartphone, simply go to your Messages, in the address bar type 84576, and in the content section type ROL. Hit send. You'll receive a message that you're signed up!

**GIVE ONLINE** While Masses are cancelled, please consider giving online to help sustain the parish during this difficult time. You can access it from the Home page of our parish website, www.resurrectionhawaii.org and it takes only a minute to set up your account using a credit/debit card. Thank you in advance for your continued generosity!

**EXPANDED PRAYER PARTNERS** Since we are unable to be together for Mass, I want to ask every parishioner to fnd a Prayer Partner – someone you can call/text/email every day to check-in with, encourage, assist, and pray for. It can be anyone – a friend, neighbor, classmate – it's up to you. But reach out to someone. We need each other!

**FRIDAY FASTS** Individuals and families are encouraged to fast from one meal on Fridays and to donate that money to charity. You can place it in a white envelope and write FRIDAY FAST on it along with your envelope number. It will be placed in a restricted fund for charities serving the sick, poor, and those in need in our community.

**FOOD BANK** When you are out buying your own food and supplies, please remember those in need. You can drop of your donations of canned and non-perishable food in the Parish Hall. Our area Food Banks will be more important than ever to help meet peoples' basic needs. *I was hungry, and you gave me something to eat.* - Matthew 25:35

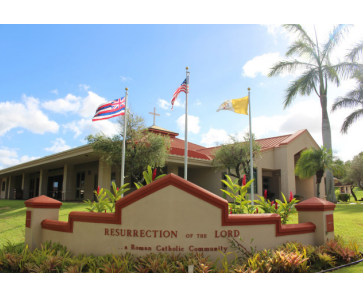

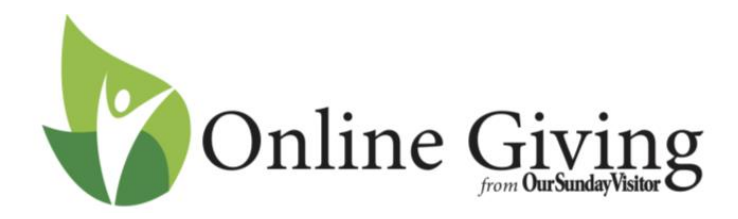

Follow these simple directions to get your account set up:

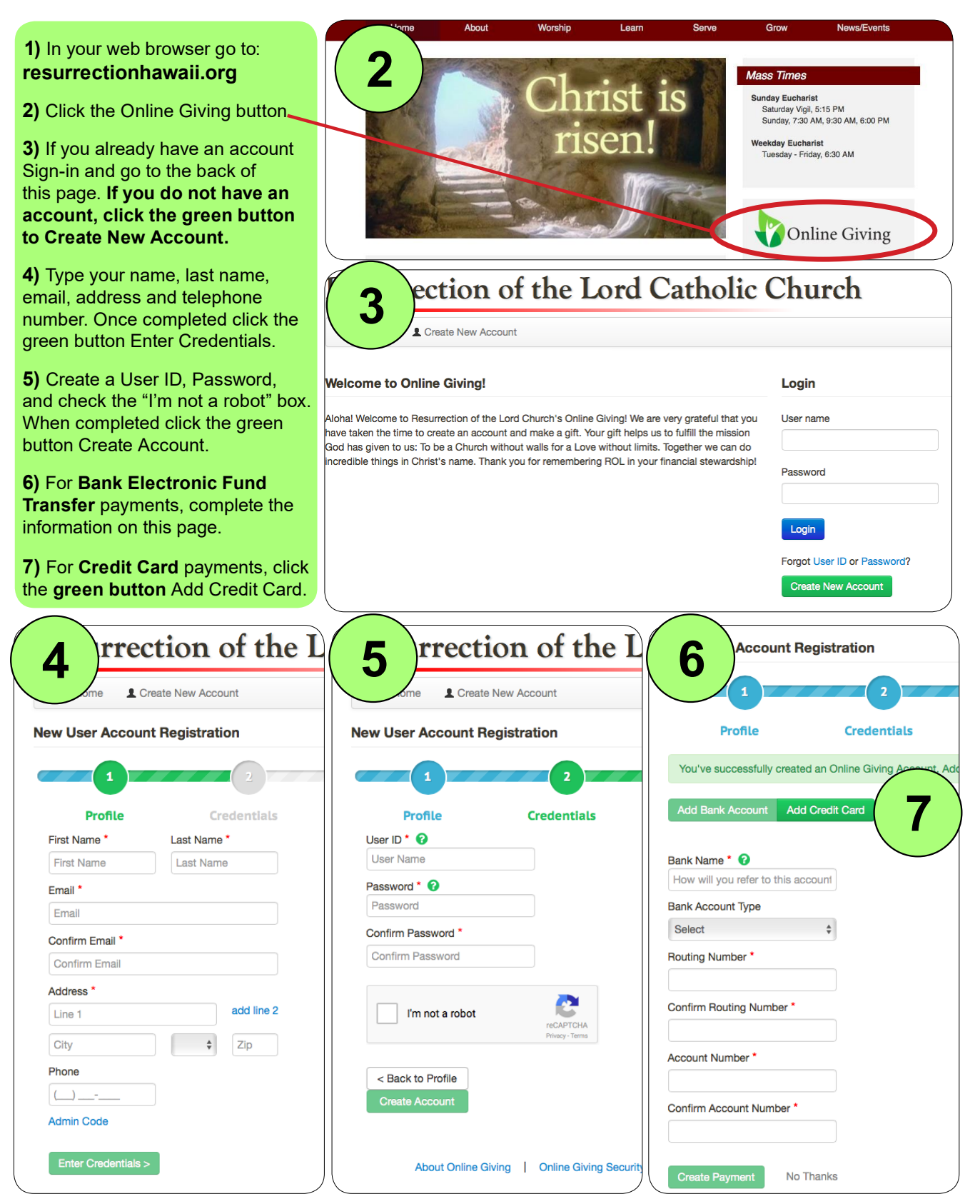